# Making the Most from iBooks

presented by Amy Atwell RWA National Conference, July 2017

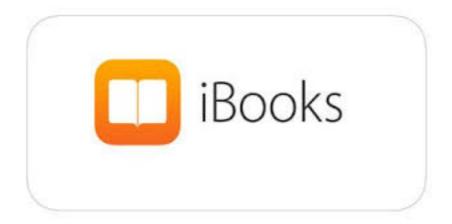

# What We'll Cover:

- Apple as an eBook retailer
- iBooks App and Apple devices
- How to get your book on iBooks
- iTunes Producer software for uploading content
- iTunes Connect publisher dashboards
- Questions!

# Apple as an eBook Retailer

- iBooks retails ebooks in 51 countries
- iBooks is considered the #2 retailer of US ebooks (in gross \$ sales)

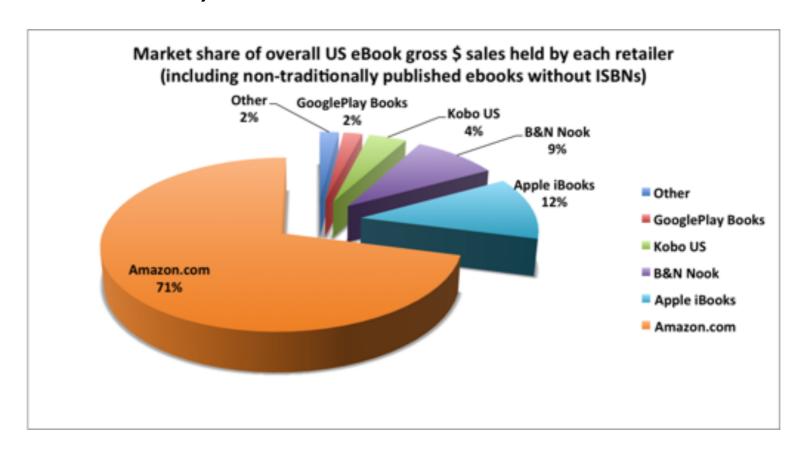

<u>Author Earnings</u> survey graphic, Oct. 2015, is licensed under a <u>Creative Commons</u> <u>Attribution-NonCommercial-ShareAlike 4.0 International License</u>.

# iBooks App and Apple Devices

- The iBooks app is the default bookstore and reading app on all iPhones, iPads and all Mac computers
- In Q4 2016, Apple sold:
  - over 40 million iPhones
  - over 9 million iPads
  - over 4.5 million Mac computers
  - = 50+ million new devices that run iBooks in 3 months

## How Do You Get to iBooks?

**Consider: Time vs Money vs Control** 

Distribute via an "aggregator" such as:

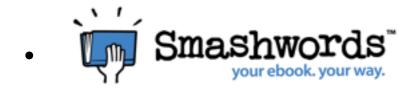

- DRAFT 2 DIGITAL
- Pronoun<sup>¶</sup>
- Create a publisher dashboard on iTunes Connect

# iBooks: Not Scary, Just Different

- iBooks App is "closed" store environment not website
- iBooks accepts only valid, compliant ePub files
- · iBooks identifies author, publisher, and the seller
  - The content provider is the seller, iBooks keeps a commission
  - Apple does not issue 1099-Misc for "royalties"

#### iBooks on the Internet

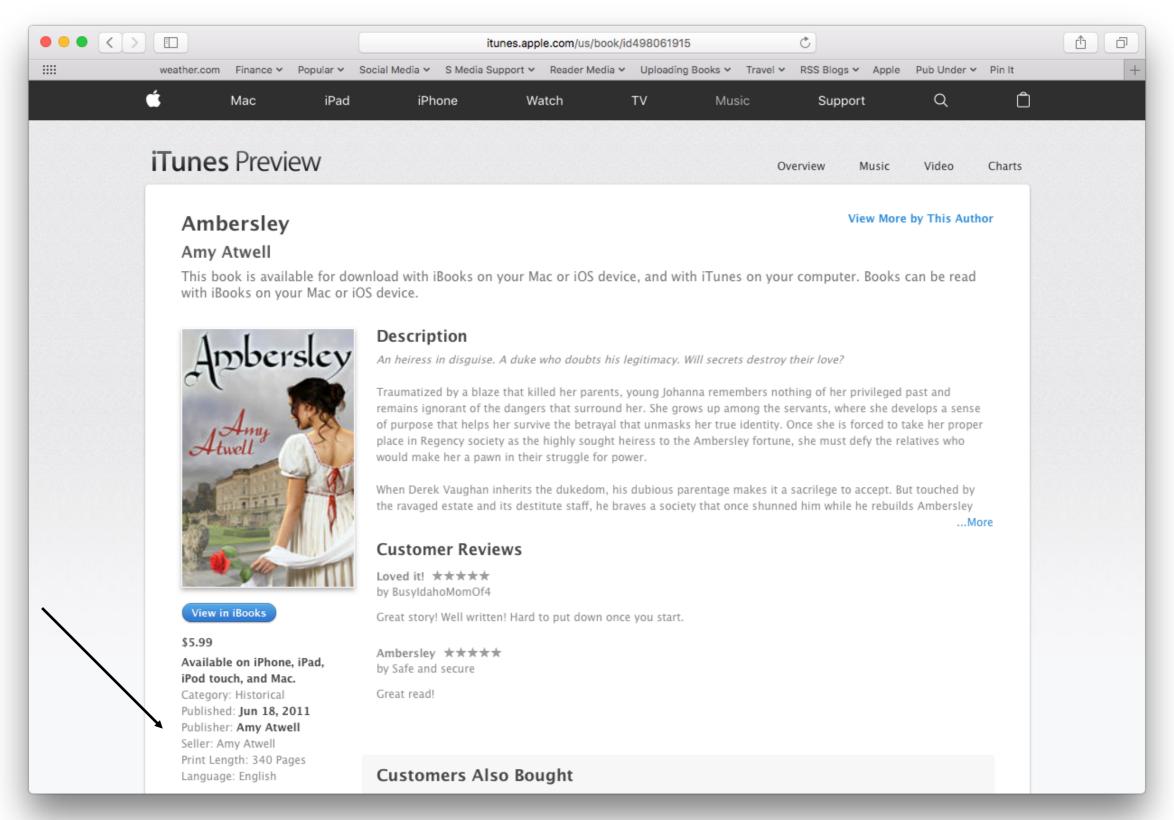

#### iBooks Store

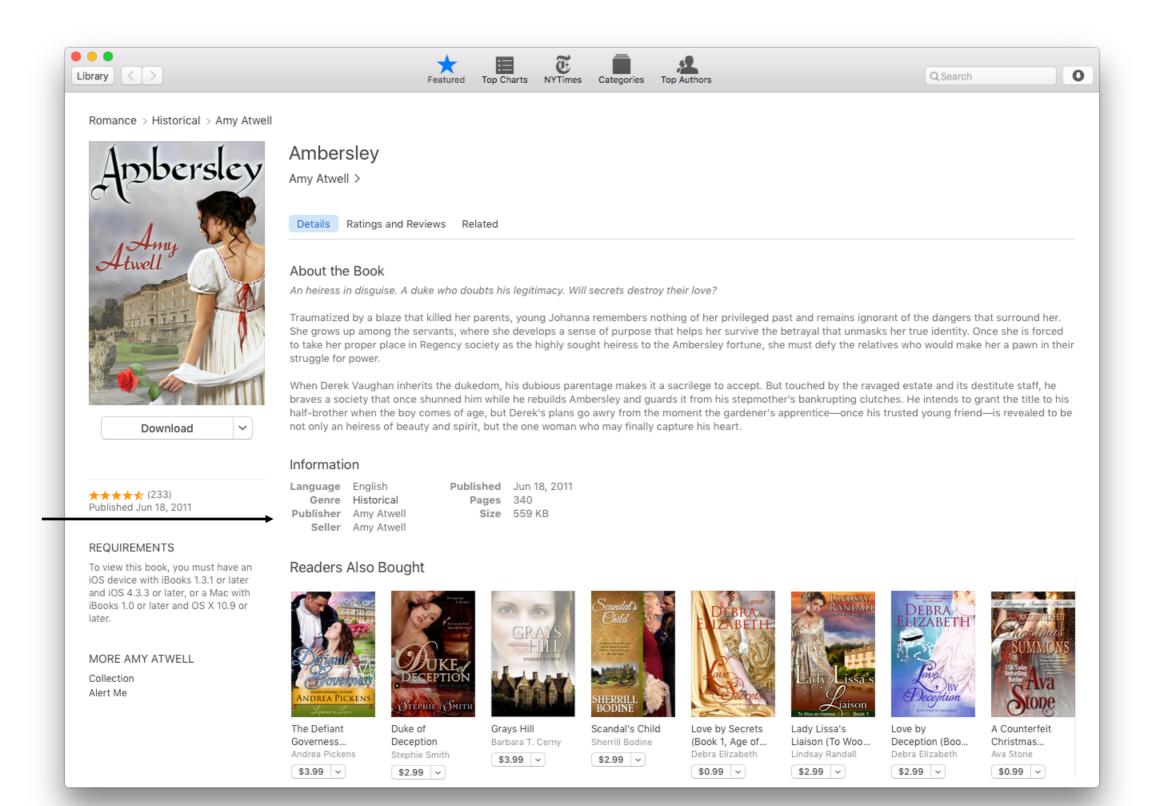

## Creating an iTunes Connect Account

- Starts with an Apple ID https://appleid.apple.com
  - You have one if you own an iPhone, iPad or use iTunes, iCloud
  - Email addy, real name, address, credit card information
- Apply: https://itunes.com/sellyourbook
  - Be sure to choose PAID account and not FREE
  - Enter your Legal Entity Name
  - This becomes The Seller field on iBooks
  - Start with your real name or LLC can be changed later
  - Must match your tax and banking information
  - Approval takes only a few days

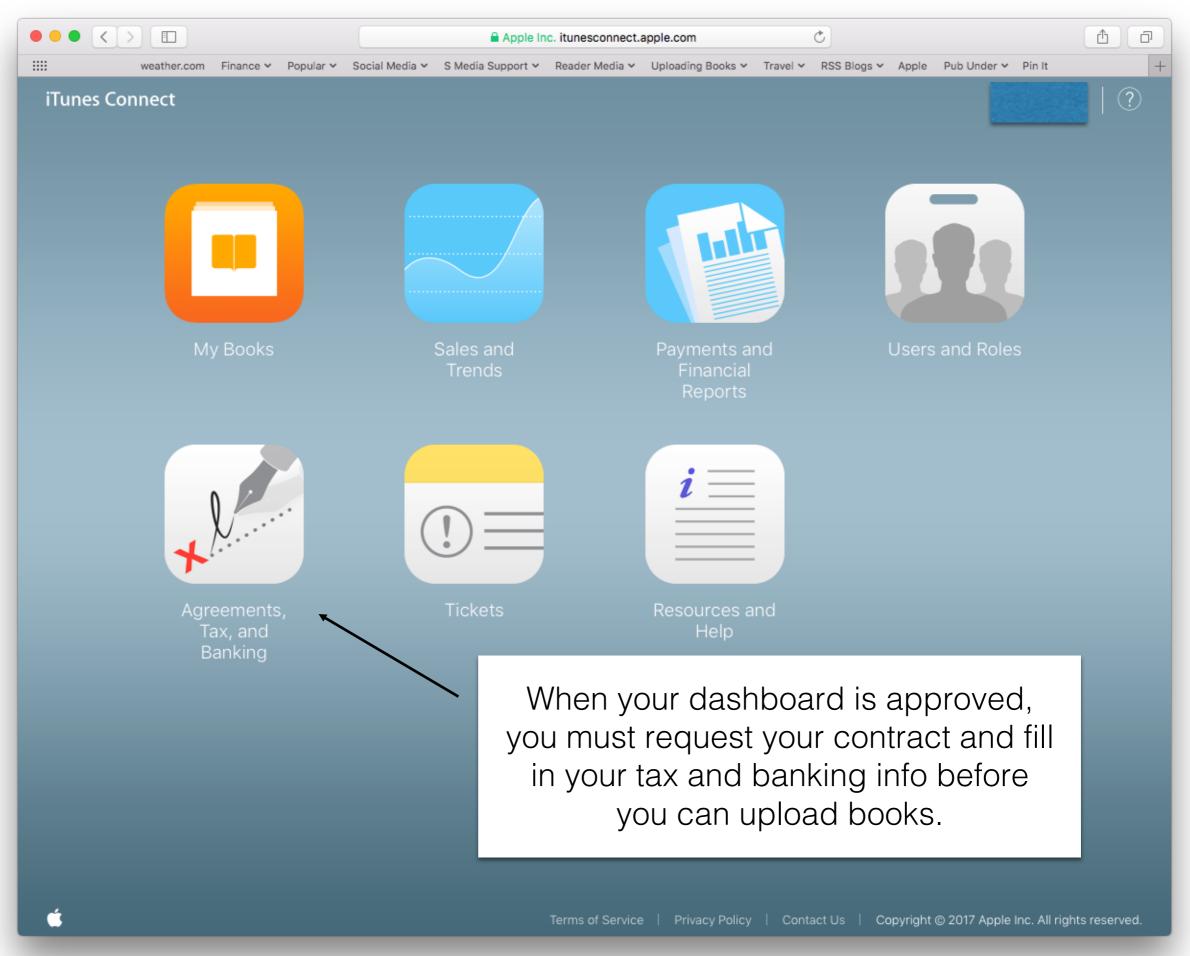

# Uploading and Managing

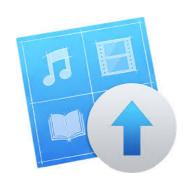

#### iTunes Producer

Mac only

- ~ ePub file
- ~ Cover .jpg
- ~ Series info

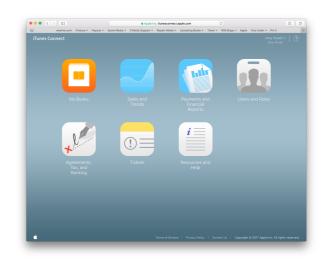

#### **iTunes Connect**

**Any Computer** 

- ~ apply for account
- ~ update description
- ~ update price/availability
- ~ monitor sales and pmts

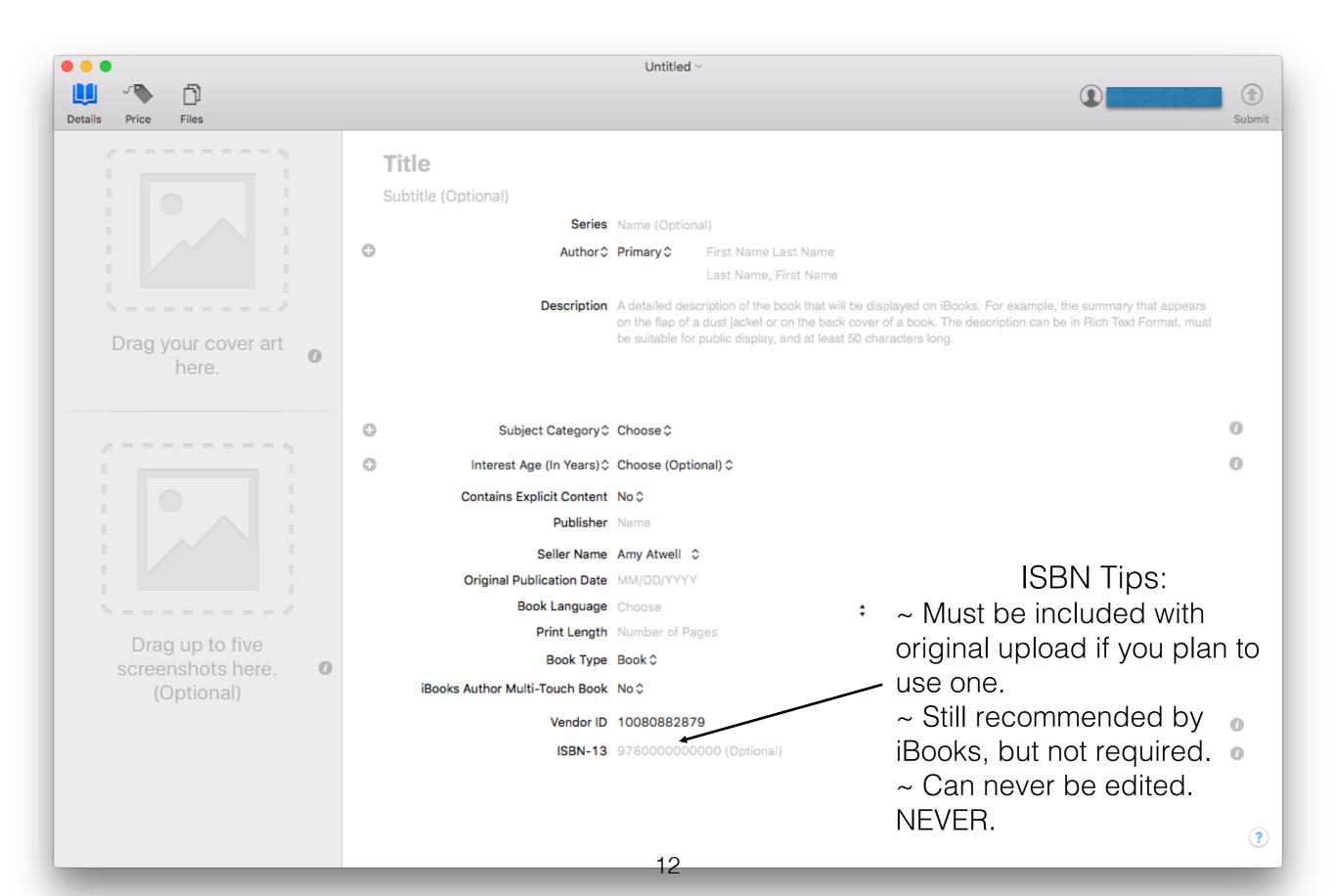

#### Switch to your own dashboard from Smashwords or D2D

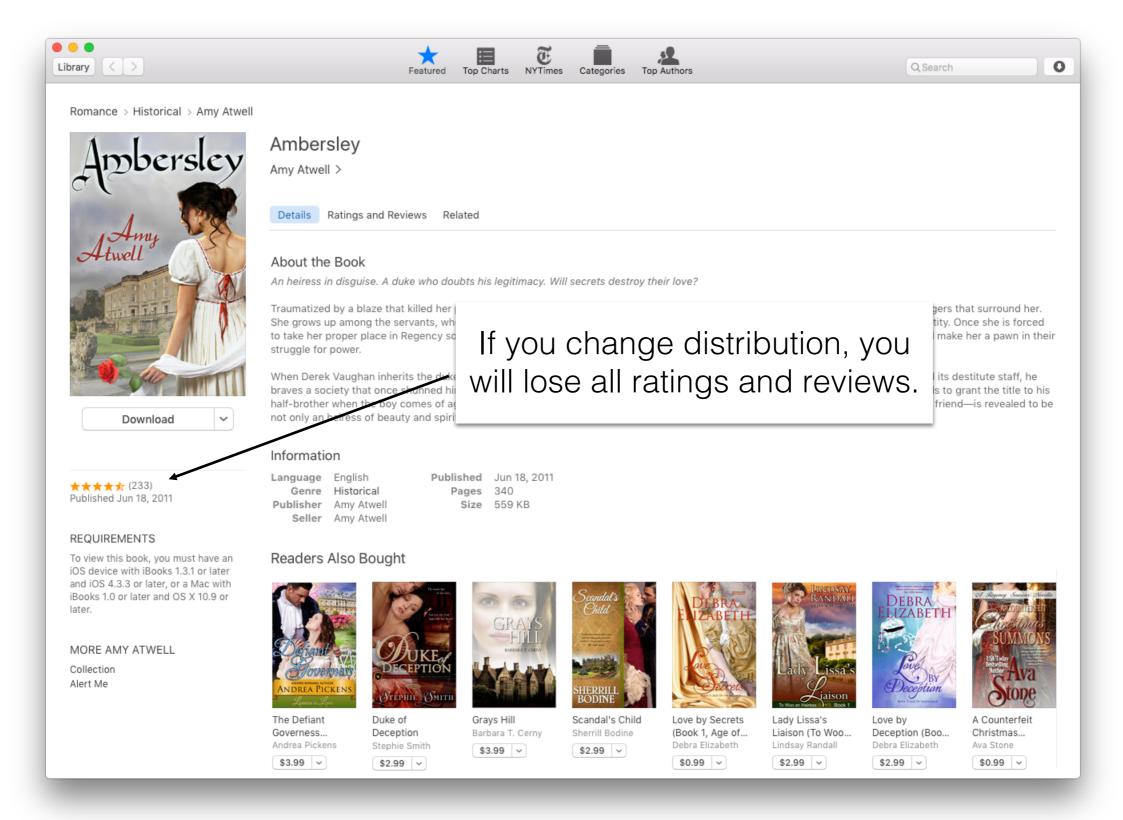

# Pros of Going Direct

- You earn 70% of list price on ALL price points
- You can upload asset-less pre-orders up to 364 days in advance of release date
- Create a specific ePub file with iBooks and iTunes links
- iBooks accepts ePub2 and ePub3 file formats, Multi-Touch books, embedded audio and video
- iBooks gives you 250 Promotion Codes per book; these can be used as soon as the book file is uploaded, even during pre-order

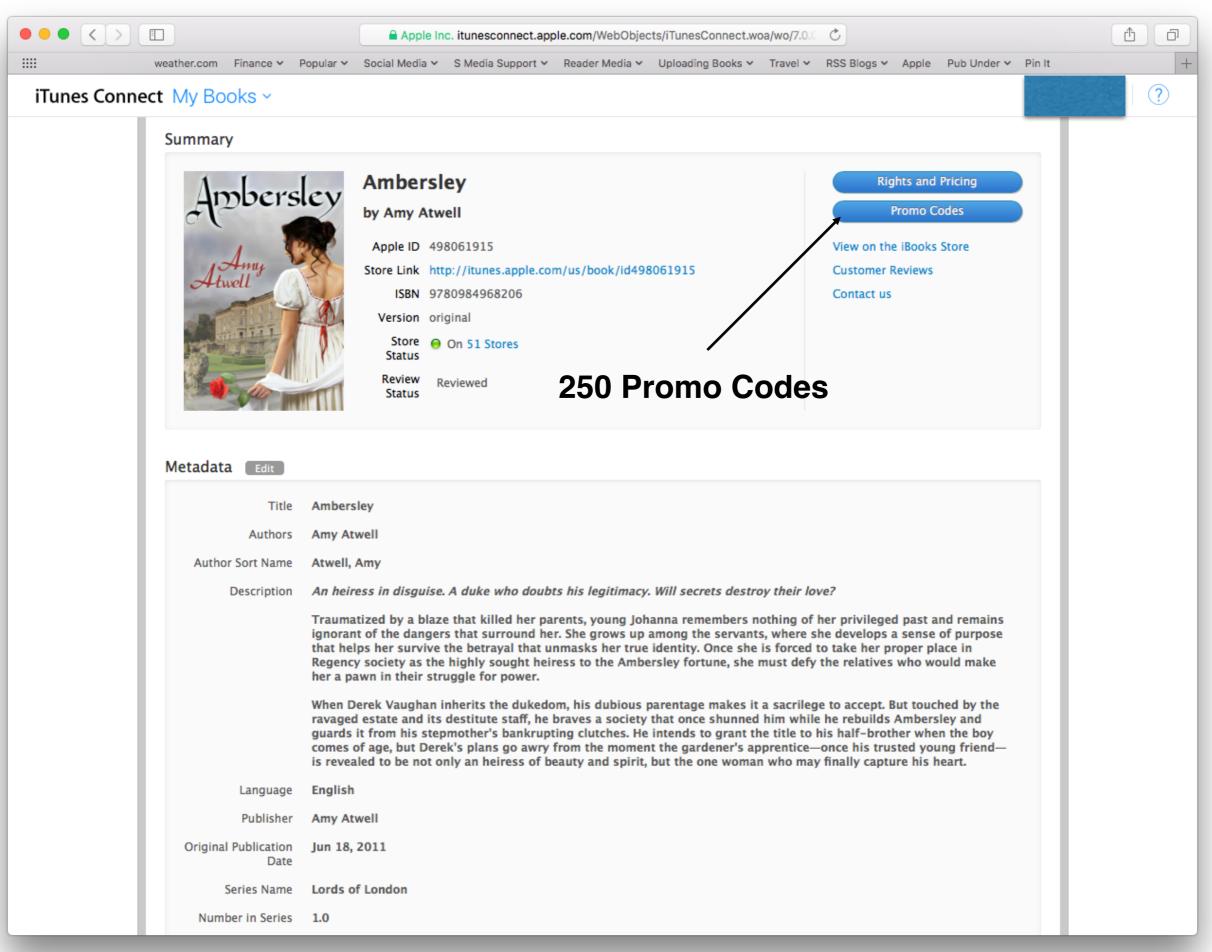

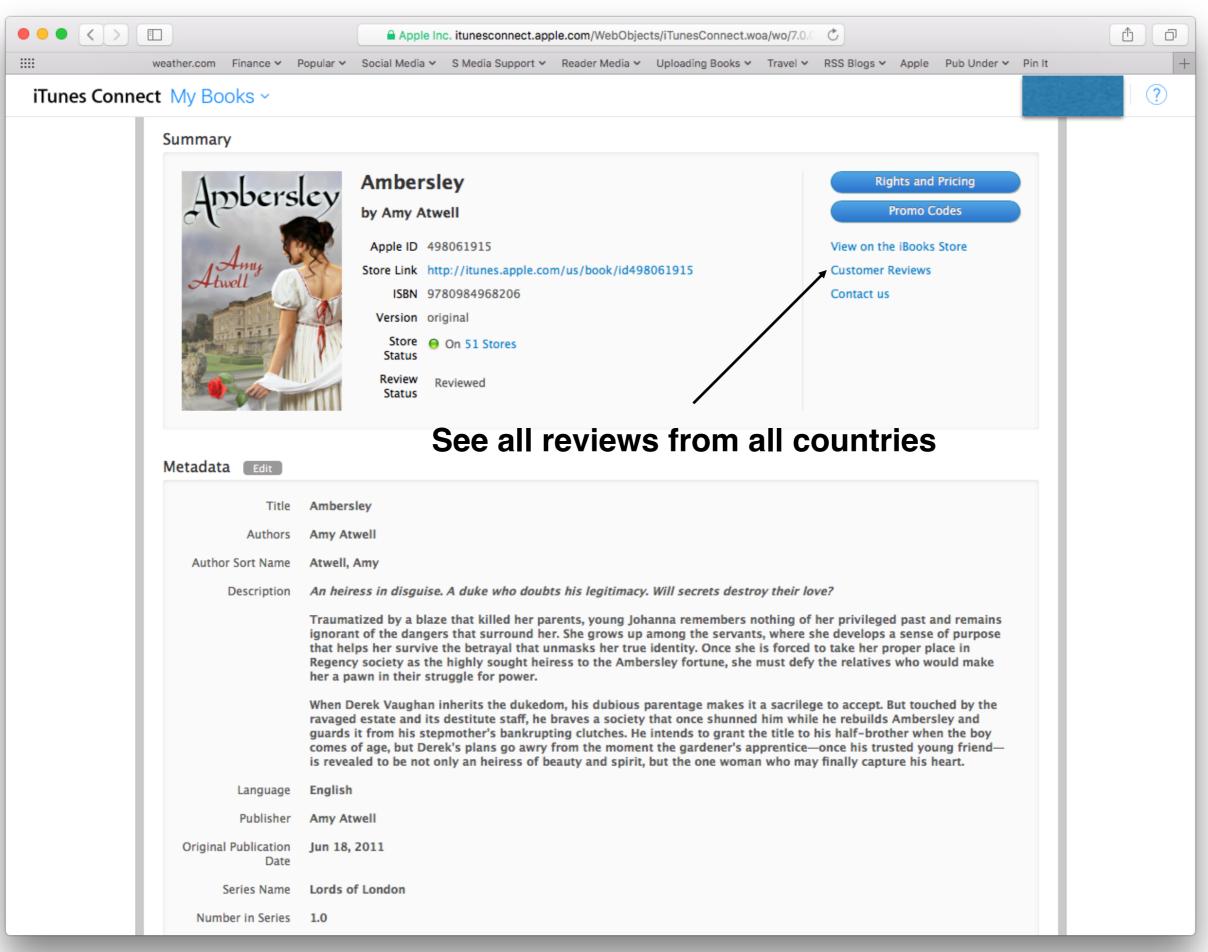

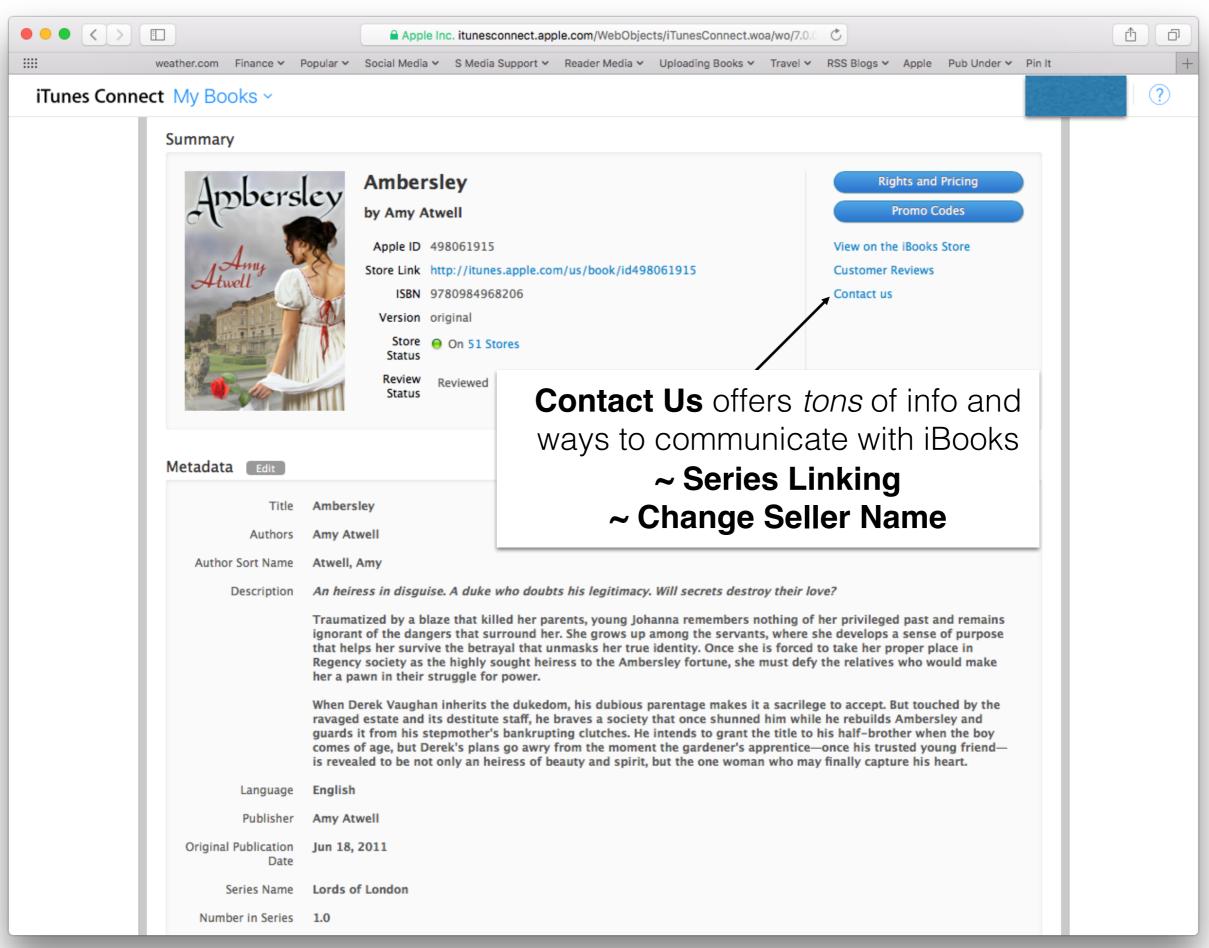

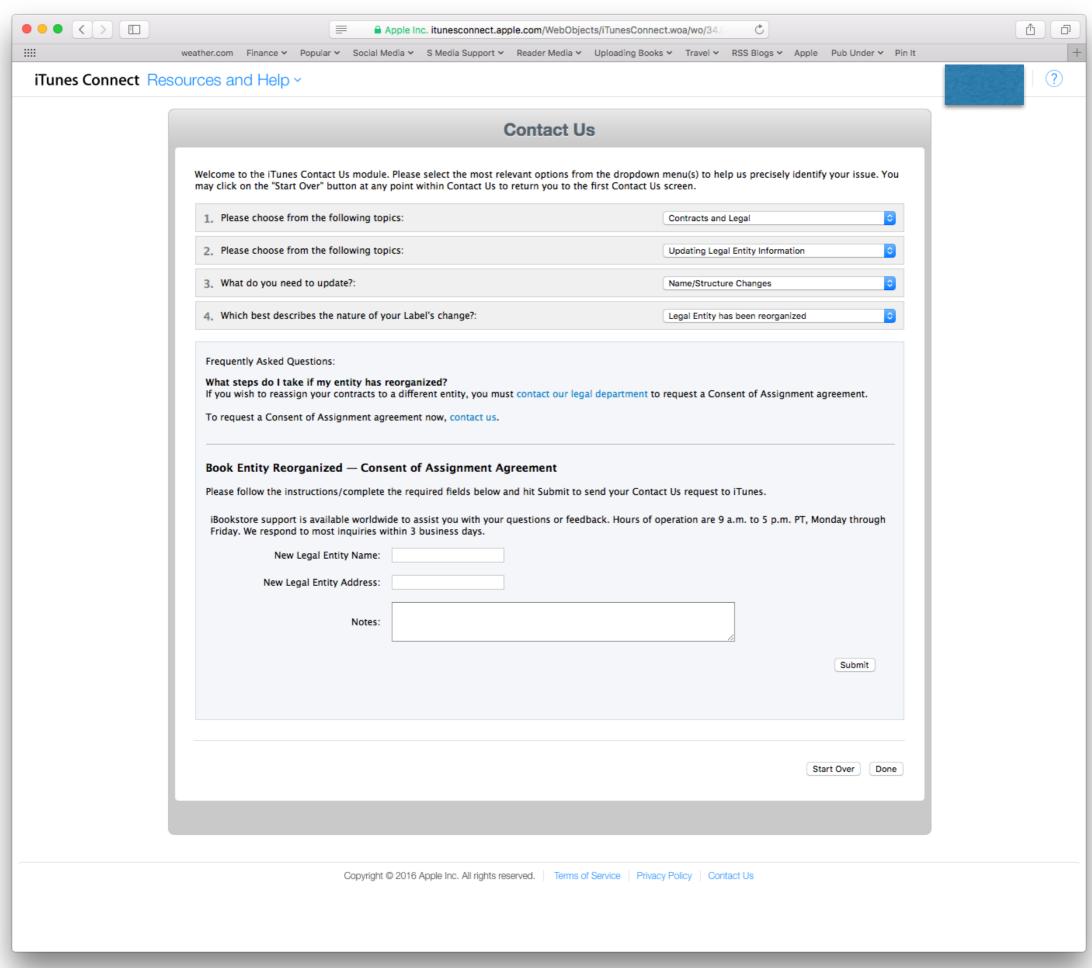

# No placeholder file, but you can upload a custom sample for preorder

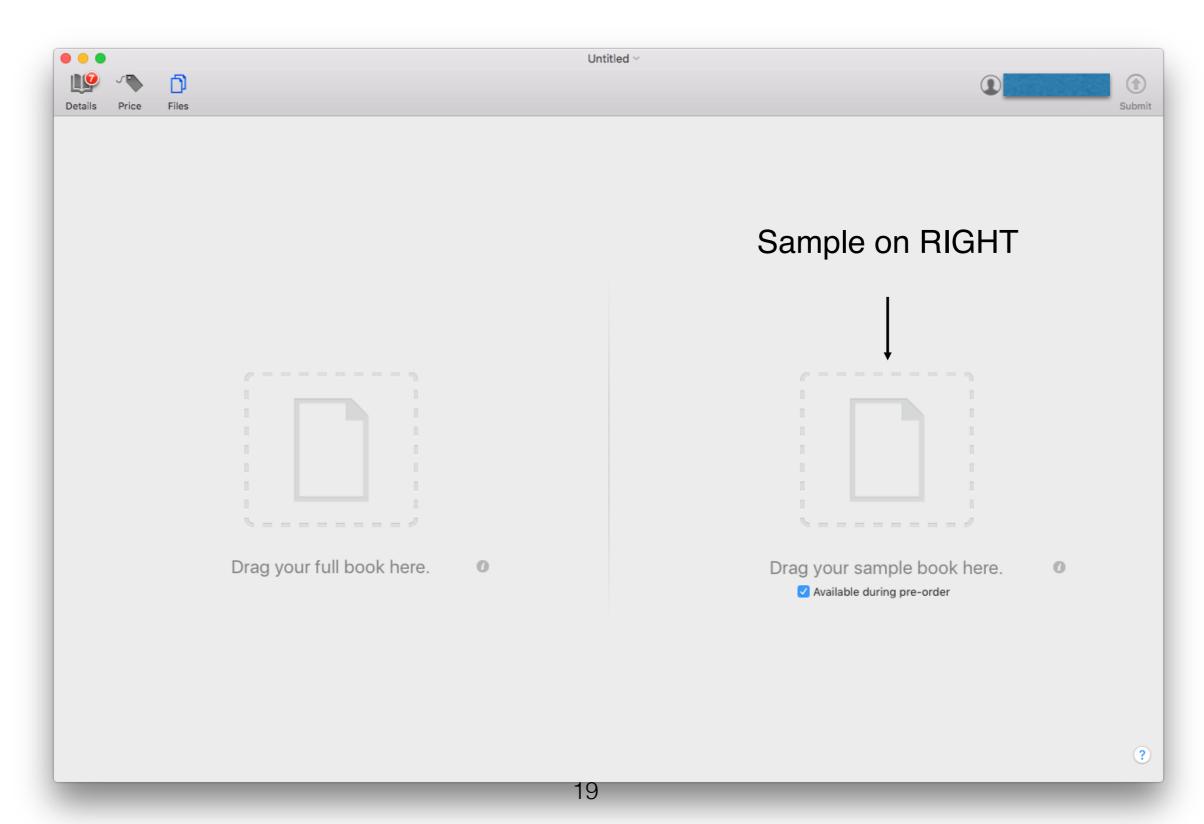

#### What it looks like to the reader...

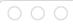

**BUY** Playing with Temptation

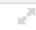

#### **About the Author**

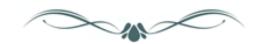

To learn more about Erika Wilde and her upcoming releases, you can visit her at the following places on the web:

Website:

www.erikawilde.com

Facebook:

www.facebook.com/erikawildeauthor

Twitter:

www.twitter.com/erikawilde1

Goodreads:

www.goodreads.com/erikawildeauthor

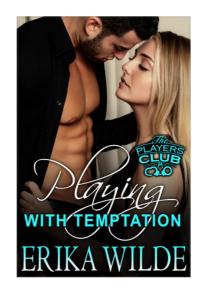

Continue Reading:

Playing with Temptation

The Players Club, Book 1 Erika Wilde

\$3.99 Pre-Order ~

Back to page 72 Page 79 Page 80

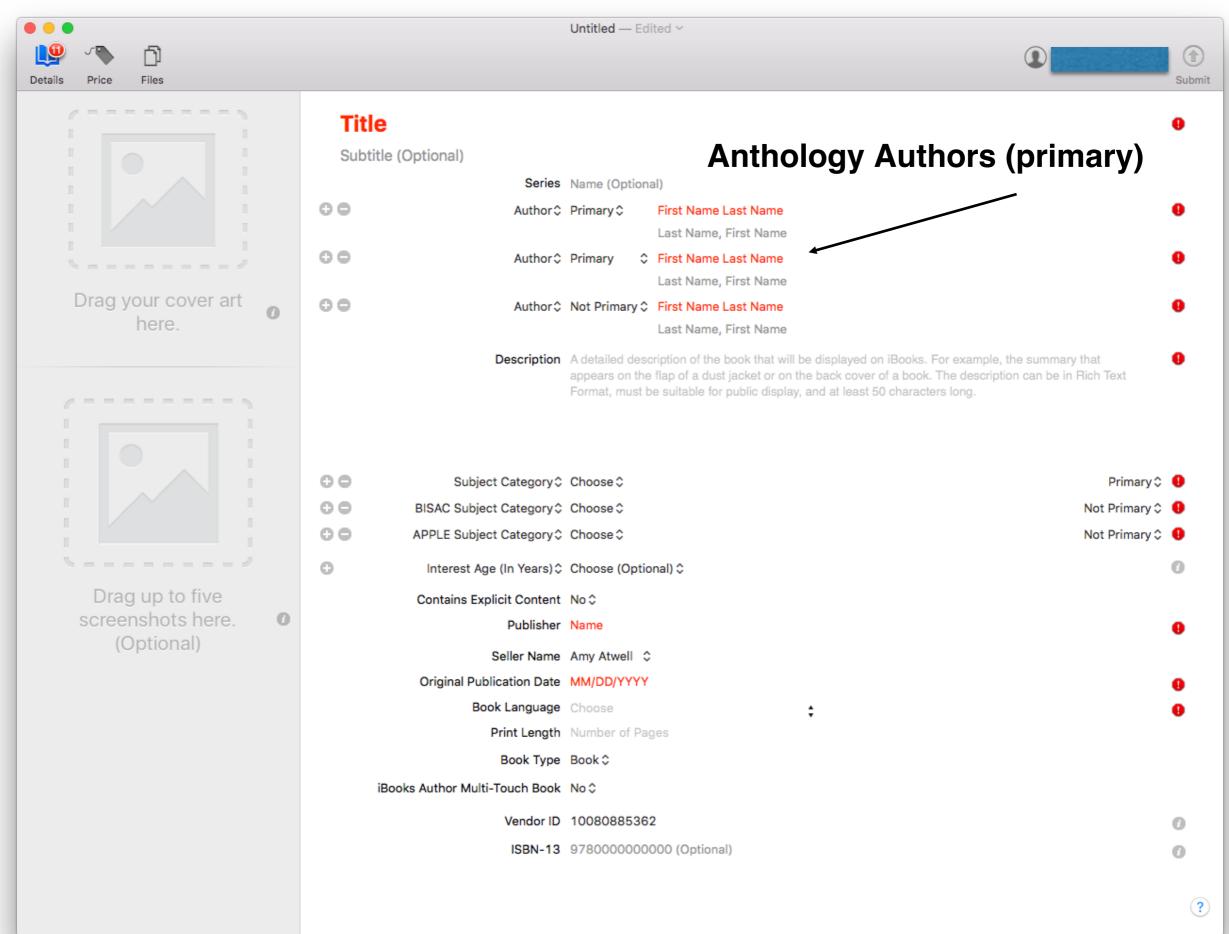

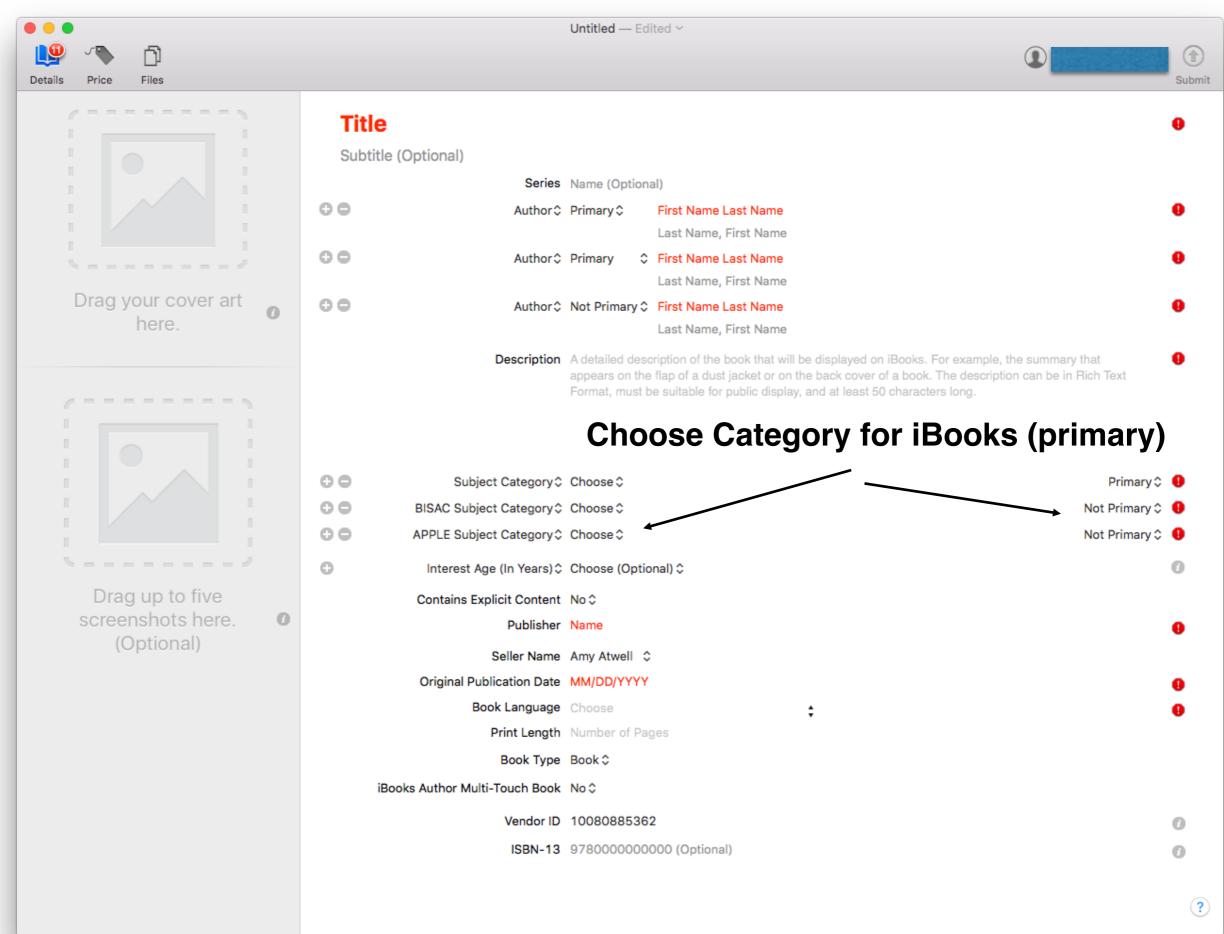

### Setting Price Initially in iTunes Producer

| <ul><li>● ●</li></ul>           |    |                |                         | Untitled — Edited ~ |                      |                         |                          |
|---------------------------------|----|----------------|-------------------------|---------------------|----------------------|-------------------------|--------------------------|
| <b>1</b>                        |    |                |                         |                     |                      |                         | 1                        |
| Details Price Files             |    |                |                         |                     |                      | Subm                    |                          |
| + 0-                            |    |                |                         |                     |                      |                         | Q Territory, Price, Date |
|                                 | 51 | Territory      | Cleared for Sale        | Release Date        | Pre-Order Start Date | Price Tier              |                          |
| A -1 - D - 1// -                |    | Honduras       | $\overline{\checkmark}$ | 03/25/2018          | 08/01/2017           | Tier 6 (5.99 USD) \$    |                          |
| Asia Pacific                    | 3  | Hungary        | ✓                       | 03/25/2018          | 08/01/2017           | Tier 20 (9.99 EUR) \$   |                          |
| Europe                          | 29 | Ireland        | $\overline{\mathbf{v}}$ | 03/25/2018          | 08/01/2017           | Tier 13 (6.49 EUR) \$   |                          |
| Latin America and the Caribbean | 17 | Italy          | $\overline{\mathbf{v}}$ | 03/25/2018          | 08/01/2017           | Tier 13 (6.49 EUR) ≎    |                          |
|                                 |    | Japan          | $\overline{\mathbf{v}}$ | 03/25/2018          | 08/01/2017           | Tier 13 (650 JPY) \$    |                          |
| The United States and Canada    | 2  | Latvia         | $\overline{\mathbf{v}}$ | 03/25/2018          | 08/01/2017           | Tier 13 (6.49 EUR) \$   |                          |
|                                 |    | Lithuania      |                         | 03/25/2018          | 08/01/2017           | Tier 13 (6.49 EUR) \$   |                          |
|                                 |    | Luxembourg     | $\overline{\mathbf{v}}$ | 03/25/2018          | 08/01/2017           | Tier 13 (6.49 EUR) \$   |                          |
|                                 |    | Malta          | <b></b>                 | 03/25/2018          | 08/01/2017           | Tier 13 (6.49 EUR) \$   |                          |
|                                 |    | Mexico         | $\checkmark$            | 03/25/2018          | 08/01/2017           | Tier 20 (109.00 MXN) \$ |                          |
|                                 |    | Netherlands    | $\overline{\checkmark}$ | 03/25/2018          | 08/01/2017           | Tier 13 (6.49 EUR) \$   |                          |
|                                 |    | New Zealand    | $\checkmark$            | 03/25/2018          | 08/01/2017           | Tier 9 (8.99 NZD) \$    |                          |
|                                 |    | Nicaragua      | $\checkmark$            | 03/25/2018          | 08/01/2017           | Tier 6 (5.99 USD) \$    |                          |
|                                 |    | Norway         | $\checkmark$            | 03/25/2018          | 08/01/2017           | Tier 14 (65.00 NOK) \$  |                          |
|                                 |    | Panama         | <b>✓</b>                | 03/25/2018          | 08/01/2017           | Tier 6 (5.99 USD) \$    |                          |
|                                 |    | Paraguay       | $\checkmark$            | 03/25/2018          | 08/01/2017           | Tier 6 (5.99 USD) \$    |                          |
|                                 |    | Peru           | $\overline{\mathbf{v}}$ | 03/25/2018          | 08/01/2017           | Tier 15 (14.99 USD) \$  |                          |
|                                 |    | Poland         | $\checkmark$            | 03/25/2018          | 08/01/2017           | Tier 17 (8.49 EUR) ≎    |                          |
|                                 |    | Portugal       | $\overline{\mathbf{v}}$ | 03/25/2018          | 08/01/2017           | Tier 13 (6.49 EUR) ≎    |                          |
|                                 |    | Romania        | $\overline{\mathbf{v}}$ | 03/25/2018          | 08/01/2017           | Tier 15 (7.49 EUR) ≎    |                          |
|                                 |    | Slovakia       | $\overline{\mathbf{v}}$ | 03/25/2018          | 08/01/2017           | Tier 13 (6.49 EUR) \$   |                          |
|                                 |    | Slovenia       | <b></b>                 | 03/25/2018          | 08/01/2017           | Tier 13 (6.49 EUR) ≎    |                          |
|                                 |    | Spain          |                         | 03/25/2018          | 08/01/2017           | Tier 13 (6.49 EUR) \$   |                          |
|                                 |    | Sweden         | <b>⊘</b>                | 03/25/2018          | 08/01/2017           | Tier 13 (65.00 SEK) \$  |                          |
|                                 |    | Switzerland    | <b>~</b>                | 03/25/2018          | 08/01/2017           | Tier 12 (6.00 CHF) \$   |                          |
|                                 |    | United Kingdom | <b>⊘</b>                | 03/25/2018          | 08/01/2017           | Tier 11 (5.49 GBP) \$   |                          |
|                                 |    | United States  | <b>✓</b>                | 03/25/2018          | 08/01/2017           | Tier 6 (5.99 USD) \$    |                          |
|                                 |    | Venezuela      | <b>~</b>                | 03/25/2038          | 08/01/2017           | Tier 6 (5.99 USD) ≎     |                          |

#### Manage and Update on iTunes Connect

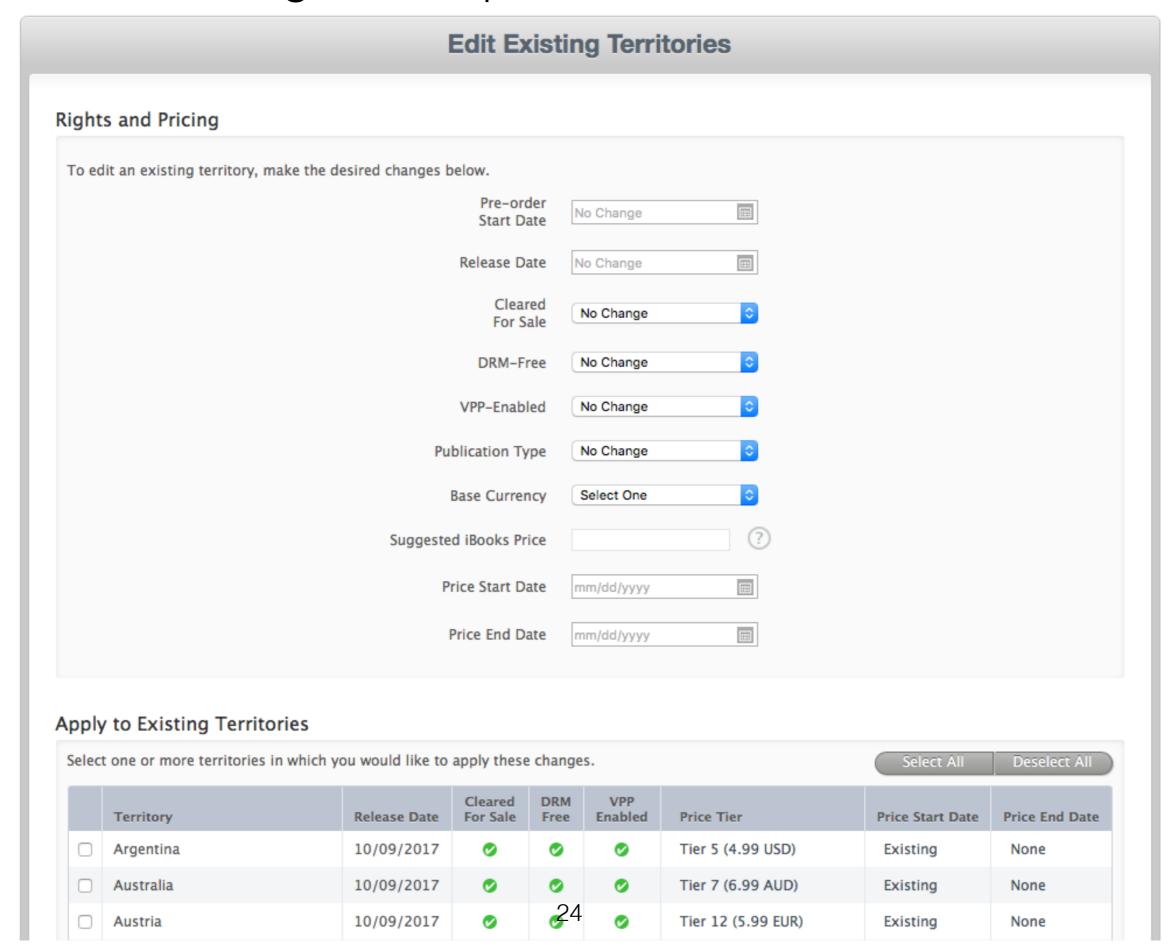

#### What's Versioning?

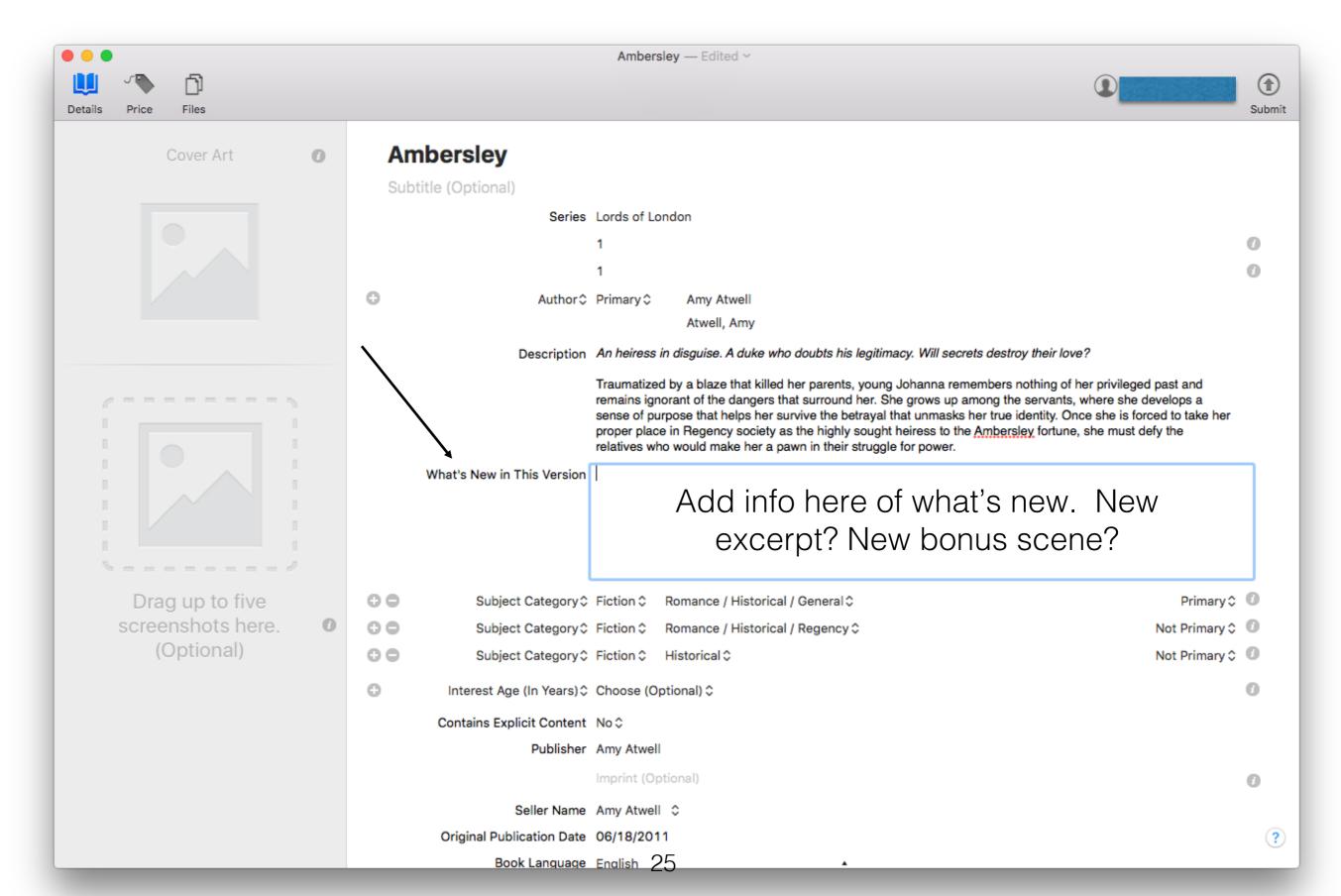

#### How Linking a Series Works for You

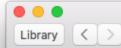

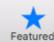

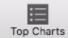

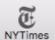

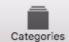

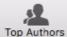

Qeverly gray

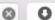

Mysteries & Thrillers > Women Sleuths > L. J. Charles

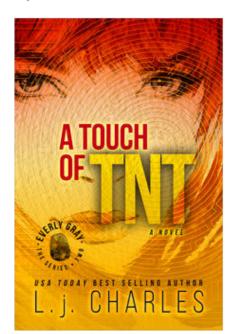

Get Sample

★★★★ (9)
Published Jan 2, 2012

#### REQUIREMENTS

To view this book, you must have an iOS device with iBooks 1.3.1 or later and iOS 4.3.3 or later, or a Mac with iBooks 1.0 or later and OS X 10.9 or later.

MORE L. J. CHARLES

Collection Alert Me

#### A Touch of TNT

The Everly Gray Adventures 2

Book 2, The Everly Gray Adventures >

L. J. Charles >

Details

Ratings and Reviews

Relate

#### About the Book

Having ESP in her fingertips gives new meaning to "get the picture," and for Everly Gray it's a one-way ticket to trouble. With fear nipping at her heels, out of control curiosity, and a reluctant request from the chief of police for help with a case, she stumbles across, not one, but two dead bodies. What she knows puts her in the path of a killer. What she doesn't know—she'll be the one pulling the trigger.

#### Information

Language English

Genre Women Sleuths
Publisher Amentino Publishing
Seller Amentino Publishing

Published Jan 2, 2012 Updated Aug 20, 2016

Pages 284 Size 1.3 MB

Series Book 2, The Everly Gray

Adventures

#### Other Books in This Series

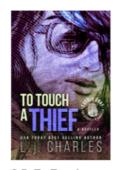

2.5. To Touch a Thief 2012 \$0.99 \rightarrow

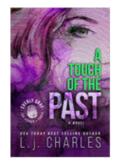

3. A Touch of the Past 2012 \$3.99

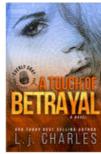

4. A Touch of Betrayal 2013 \$4.99 \rightarrow

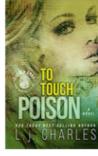

5. To Touch Poison 2013 \$3.99

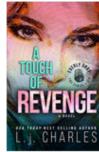

6. A Touch of Revenge 2014 \$4.99

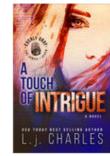

7. A Touch of Intrigue 2014

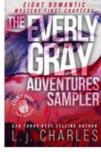

The Everly Gray Adventures... 2017

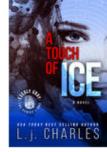

1. A Touch of Ice 2011

\$3.99 ~

#### On iBooks App Library View

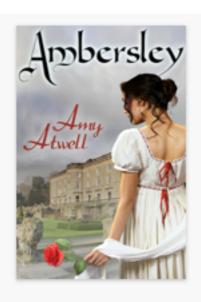

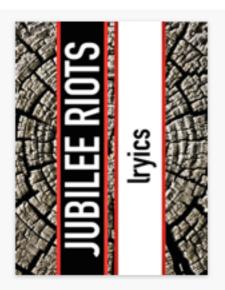

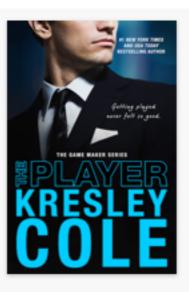

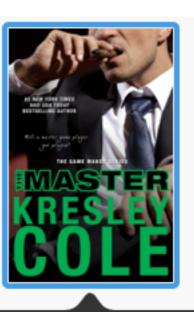

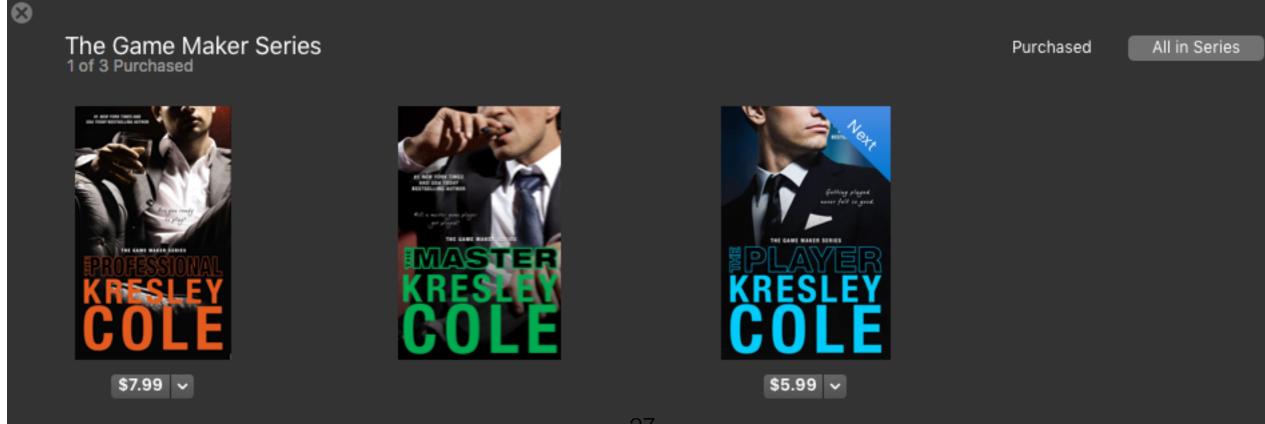

#### At the end of the book in iBooks

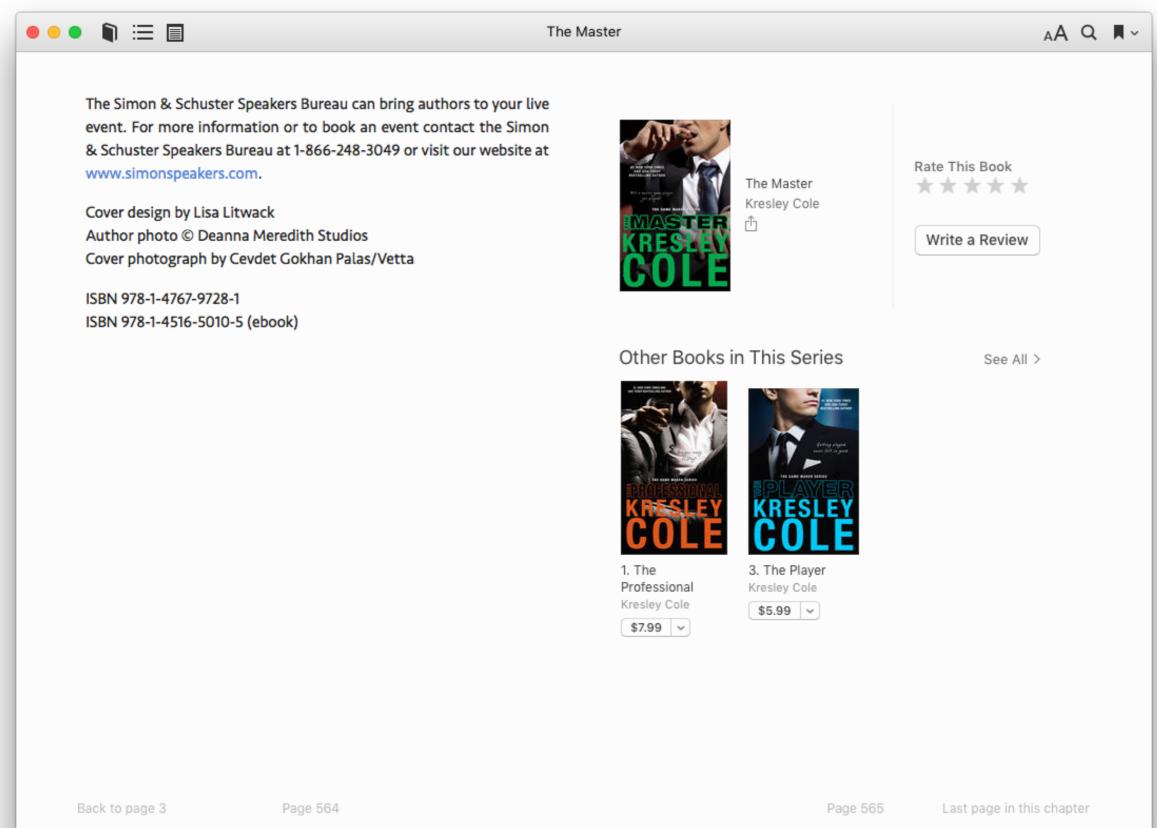

28

## Tools to Gain Advantage on iBooks

 iTunes Link Maker - links and more https://linkmaker.itunes.apple.com/en-us

#### Affiliate Program

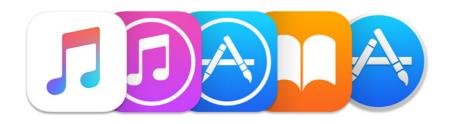

7% commission:
iBooks
Music
TV & Movies
Apps

#### **Banners**

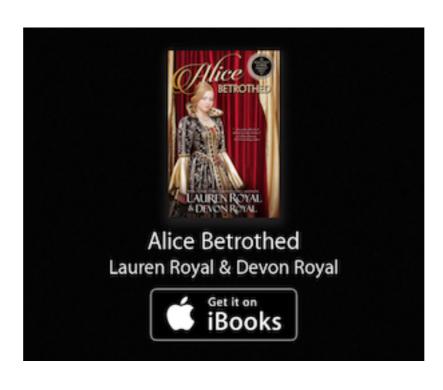

#### Widgets

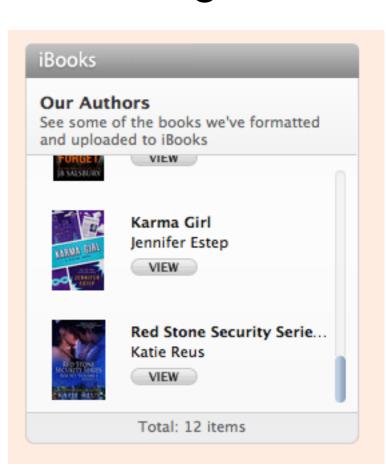

# Top 10 Reasons your book fails to upload or gets ticketed by iBooks

# QUESTIONS???

# amy.atwell@authorems.com

# Updating a Book

This pulls information from iTunes Connect so you can view on your computer

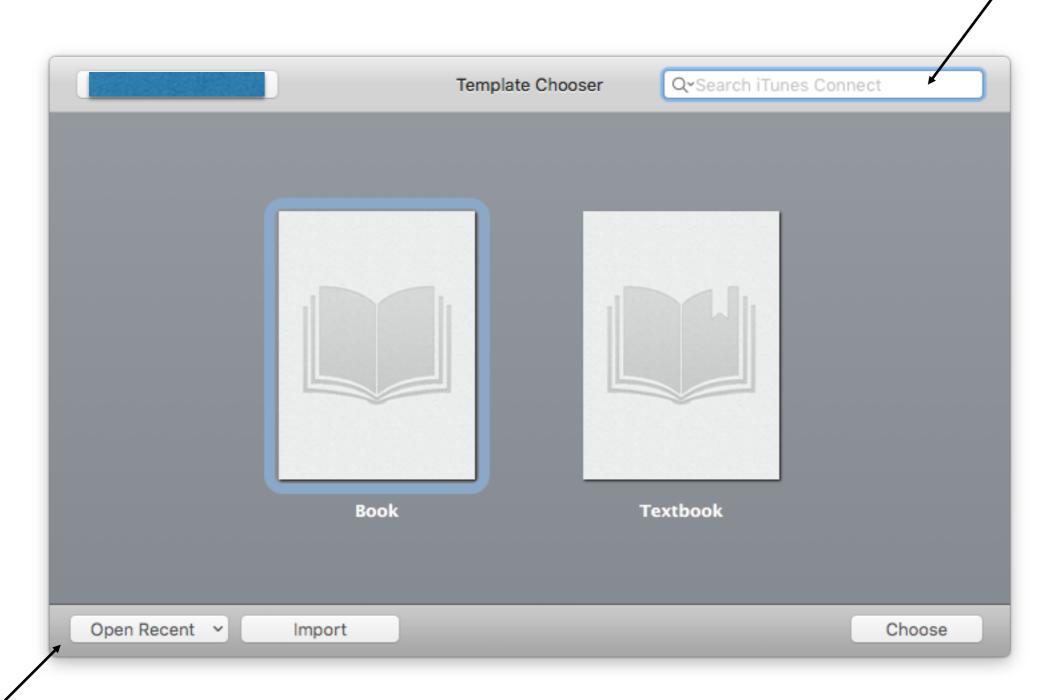

This opens saved files on your computer